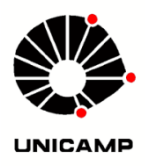

# PARTE<sub>3</sub>

# 3. AMPLIFICADOR DE POTÊNCIA

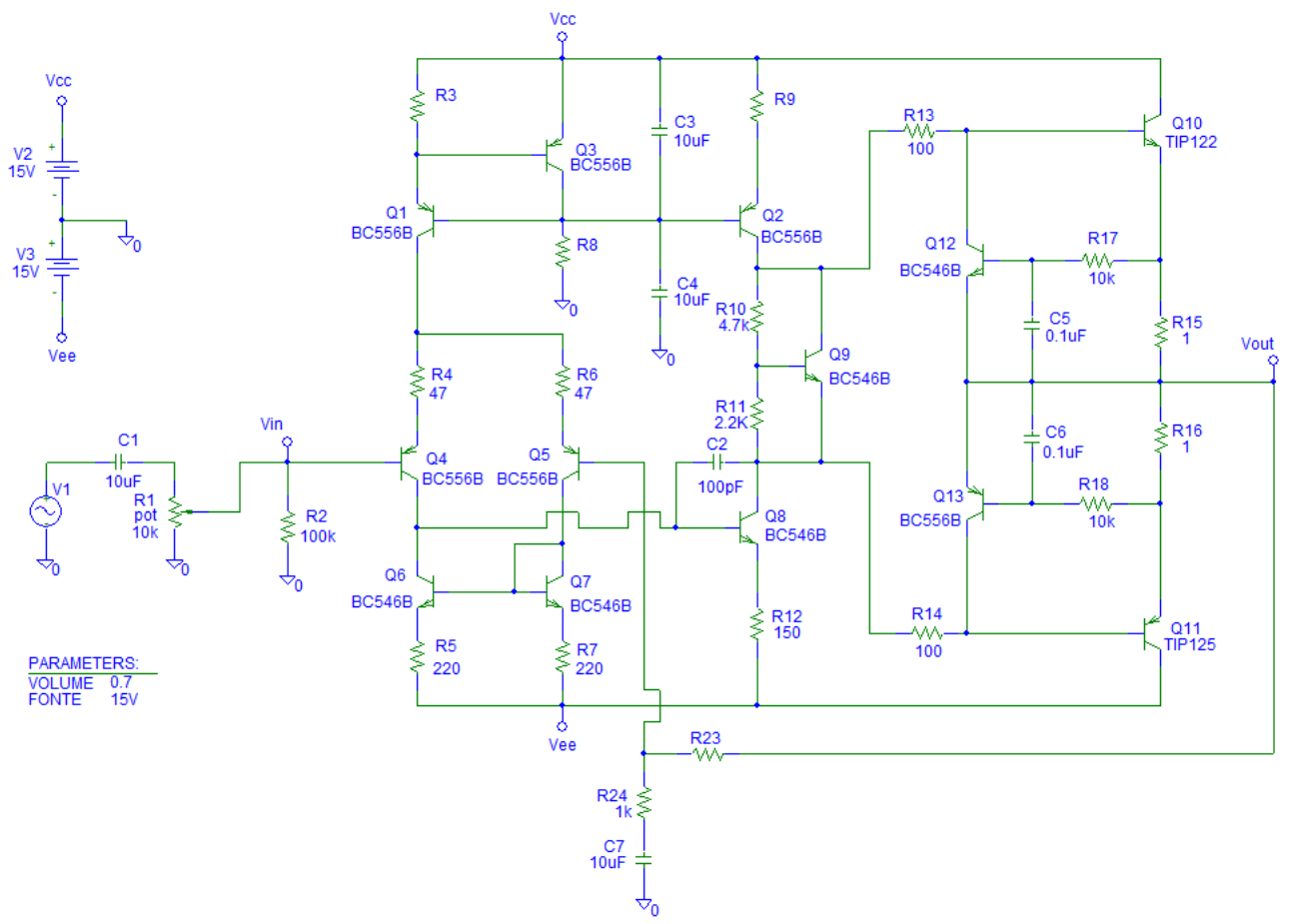

Fig.3.1 – Esquema do AmpOp discreto com realimentação.

#### 3.1 ESPELHO DE CORRENTE

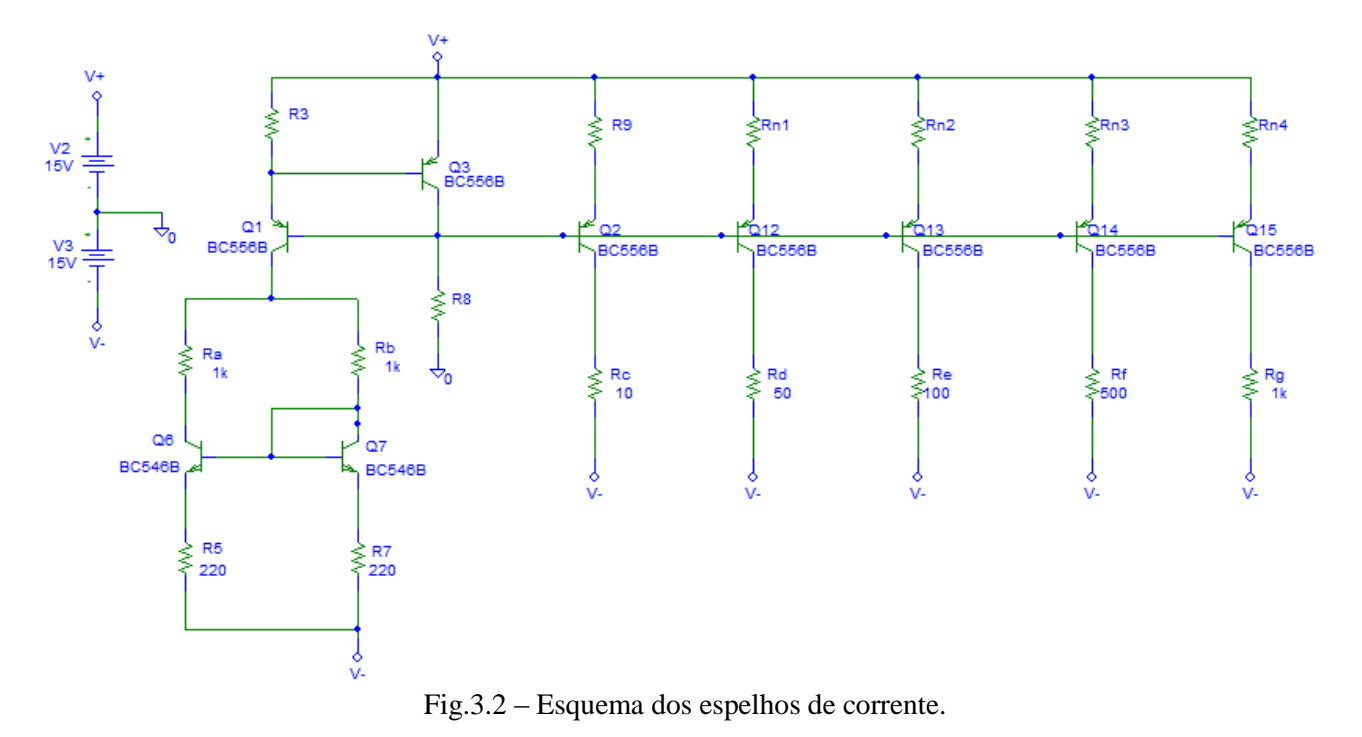

3.1.1 Calcule R8 para que I<sub>R8</sub> seja aproximadamente 1 mA. Considerar  $V_{BE} = 0.7 V$ .

$$
R8 = \frac{V^+ - 2V_{BE}}{I_{R8}} =
$$

3.1.2 Calcule R3 para que a corrente I<sub>Q1</sub> seja aproximadamente 4mA. Considerar V<sub>BE</sub> = 0,7 V.

$$
R3 = \frac{V_{BEQs}}{I_{Q1}} =
$$

3.1.3 Os transistores  $Q_1$ ,  $Q_2$  e  $Q_3$  formam um espelho de corrente com compensação de corrente de base. Neste caso, se considerarmos que os transistores possuem mesma área, a corrente de referência I<sub>Q1</sub> pode ser espelhada para I<sub>Q2</sub>, I<sub>Q12</sub>, I<sub>Q13</sub>, I<sub>Q14</sub> e I<sub>Q15</sub> se R9, Rn1, Rn2, Rn3, Rn4 forem iguais à R3.

Como Q6 e Q7 formam um espelho de corrente simples, também possuem mesma área e estão igualmente degenerados por R5 e R7, eles dividem a corrente  $I<sub>01</sub>$  por igual. Ou seja, a corrente em R4 é igual a corrente em R7 que são iguais a  $I<sub>01</sub>/2$ .

Substitua os valores calculados no arquivo de simulação "Espelho\_de\_corrente.sch" e execute uma simulação de Bias. Confira o resultado encontrado.

3.1.4 Quais são os valores comerciais mais próximos de R8 e R3?

 $R3 =$  R3 =

- 3.1.5 Substitua os valores dos resistores calculados por valores comerciais na simulação.
- 3.1.6 Remova da simulação os componentes Rn1, Rn2, Rn3, Rn4, Q12, Q13, Q14, Q15, Rd, Re, Rf e Rg. Execute a simulação de Bias novamente e verifique e se houve modificações nas correntes  $I_{Q1}$  e  $I_{Q2}$ .

#### 3.2 PAR DIFERENCIAL

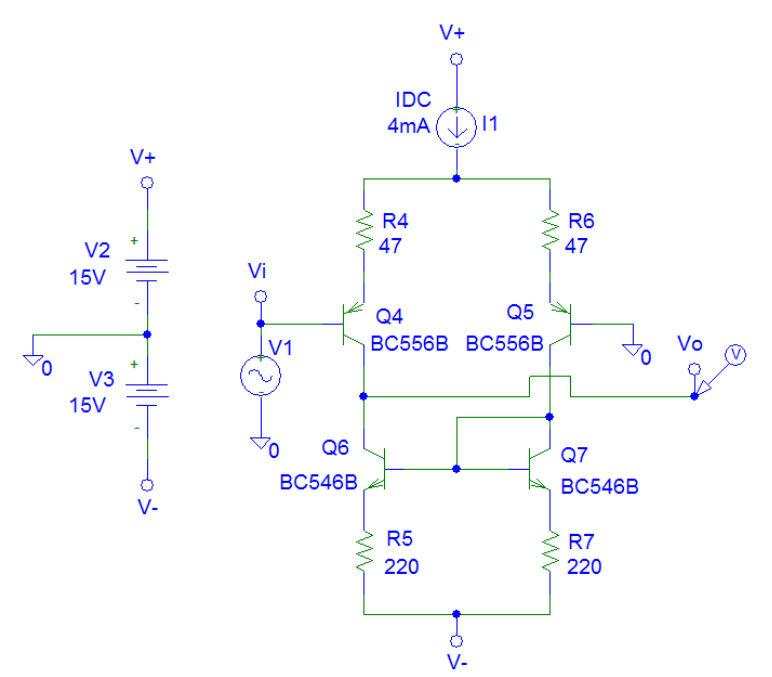

Fig.3.3 – Esquema do Par Diferencial.

- 3.2.1 Execute a simulação de Transiente do arquivo "Par\_Diferencial\_1.sch". Analise o sinal de entrada Vi, os sinais de saída Va, Vb e os sinal diferencial V(Va,Vb). Responda:
	- a) Qual o ganho na saída Va em relação à entrada?

b) Qual o ganho na saída Vb em relação à entrada?

c) Qual sinal de saída encontra-se em fase com a entrada?

3.2.2 Execute a simulação de Transiente do arquivo "Par\_Diferencial\_2.sch". Analise o sinal de entrada Vi, os sinais de saída Va, Vb e os sinal diferencial V(Va,Vb). Responda:

a) Qual o ganho na saída Va em relação à entrada?

3.2.3 Execute a simulação de Transiente do arquivo "Par\_Diferencial\_3.sch". Neste caso simulamos um sinal diferencial de 1 mV de pico que sofre interferência de um ruído branco com aproximadamente 10 vezes a intensidade do sinal. Analise o sinal de entrada diferencial e o sinal na saída e observe propriedade do par diferencial na rejeição de modo comum. Qual a frequência do sinal senoidal recuperado?

\_\_\_\_\_\_\_\_\_\_\_\_\_\_\_\_\_\_\_\_\_\_\_\_\_\_\_\_\_\_\_\_\_\_\_\_\_\_\_\_\_\_\_\_\_\_\_\_\_\_\_\_\_\_\_\_\_\_\_\_\_\_\_\_\_\_\_\_\_\_\_

**\_\_\_\_\_\_\_\_\_\_\_\_\_\_\_\_\_\_\_\_\_\_\_\_\_\_\_\_\_\_\_\_\_\_\_\_\_\_\_\_\_\_\_\_\_\_\_\_\_\_\_\_\_\_\_\_\_\_\_\_\_\_\_\_\_\_\_\_\_\_\_** \_\_\_\_\_\_\_\_\_\_\_\_\_\_\_\_\_\_\_\_\_\_\_\_\_\_\_\_\_\_\_\_\_\_\_\_\_\_\_\_\_\_\_\_\_\_\_\_\_\_\_\_\_\_\_\_\_\_\_\_\_\_\_\_\_\_\_\_\_\_\_

#### 3.3 AMPLIFICADOR EMISSOR COMUM COM CARGA ATIVA

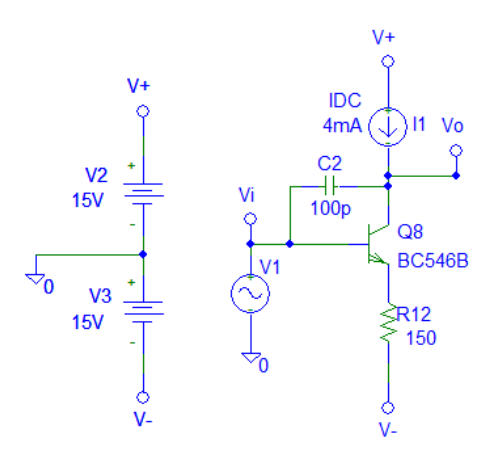

Fig.3.4 – Esquema do Amplificador EC com CA.

## 3.4 ESTÁGIO DE SAÍDA CLASSE AB

3.4.1 Configuração Darlington

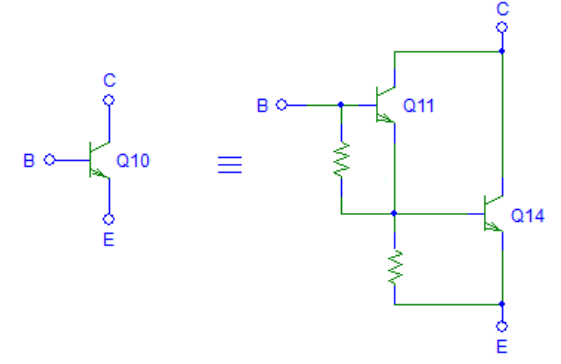

 $\beta_{Q10} \approx \beta_{Q11} \beta_{Q14}$ 

Fig.3.4 – A configuração Darlington

3.4.2 Execute a simulação de Transiente do arquivo "Classe\_B\_Crossover.sch". Analise o sinal de entrada Vi e o sinal de saída Vo. Observe que há uma faixa em Vo onde os dois transistores estão em corte e Vo=0 e resulta na distorção de cruzamento (também conhecido como crossover). Neste caso, a partir de qual VBE os transistores passam a conduzir?

> \_\_\_\_\_\_\_\_\_\_\_\_\_\_\_\_\_\_\_\_\_\_\_\_\_\_\_\_\_\_\_\_\_\_\_\_\_\_\_\_\_\_\_\_\_\_\_\_\_\_\_\_\_\_\_\_\_\_\_\_\_\_\_\_\_\_\_\_\_ \_\_\_\_\_\_\_\_\_\_\_\_\_\_\_\_\_\_\_\_\_\_\_\_\_\_\_\_\_\_\_\_\_\_\_\_\_\_\_\_\_\_\_\_\_\_\_\_\_\_\_\_\_\_\_\_\_\_\_\_\_\_\_\_\_\_\_\_\_

3.4.3 Execute a simulação de Transiente do arquivo "Classe\_B\_com\_Diodos.sch". Neste esquemático polarizamos o estágio de saída com diodos. Analise o sinal de entrada Vi e o sinal de saída Vo e verifique se há crossover.

#### 3.5 MULTIPLICADOR DE VBE

3.5.1 Execute a simulação de Transiente do arquivo "Classe\_AB\_com\_MultiVBE.sch". Neste esquemático fazemos uso da configuração Darlington e substituímos a polarização por diodos por um multiplicador de VBE. Analise o sinal de entrada Vi e o sinal de saída Vo e verifique se há crossover.

# 3.6 PROTEÇÃO CONTRA CURTO CIRCUITO

3.6.1 Execute a simulação de Transiente do arquivo "Protec\_Curto.sch". Descreva como atua a proteção contra curto-circuito.

\_\_\_\_\_\_\_\_\_\_\_\_\_\_\_\_\_\_\_\_\_\_\_\_\_\_\_\_\_\_\_\_\_\_\_\_\_\_\_\_\_\_\_\_\_\_\_\_\_\_\_\_\_\_\_\_\_\_\_\_\_\_\_\_\_\_\_\_\_ \_\_\_\_\_\_\_\_\_\_\_\_\_\_\_\_\_\_\_\_\_\_\_\_\_\_\_\_\_\_\_\_\_\_\_\_\_\_\_\_\_\_\_\_\_\_\_\_\_\_\_\_\_\_\_\_\_\_\_\_\_\_\_\_\_\_\_\_\_ \_\_\_\_\_\_\_\_\_\_\_\_\_\_\_\_\_\_\_\_\_\_\_\_\_\_\_\_\_\_\_\_\_\_\_\_\_\_\_\_\_\_\_\_\_\_\_\_\_\_\_\_\_\_\_\_\_\_\_\_\_\_\_\_\_\_\_\_\_ \_\_\_\_\_\_\_\_\_\_\_\_\_\_\_\_\_\_\_\_\_\_\_\_\_\_\_\_\_\_\_\_\_\_\_\_\_\_\_\_\_\_\_\_\_\_\_\_\_\_\_\_\_\_\_\_\_\_\_\_\_\_\_\_\_\_\_\_\_ \_\_\_\_\_\_\_\_\_\_\_\_\_\_\_\_\_\_\_\_\_\_\_\_\_\_\_\_\_\_\_\_\_\_\_\_\_\_\_\_\_\_\_\_\_\_\_\_\_\_\_\_\_\_\_\_\_\_\_\_\_\_\_\_\_\_\_\_\_ \_\_\_\_\_\_\_\_\_\_\_\_\_\_\_\_\_\_\_\_\_\_\_\_\_\_\_\_\_\_\_\_\_\_\_\_\_\_\_\_\_\_\_\_\_\_\_\_\_\_\_\_\_\_\_\_\_\_\_\_\_\_\_\_\_\_\_\_\_

## 3.7 GANHO EM MALHA FECHADA

3.7.1 O circuito apresentado se comporta como um amplificador operacional na configuração não inversora. Calcule R23 para que o ganho seja aproximadamente 10.

$$
G = 1 + \frac{R_{23}}{R_{24}}
$$

Valor comercial de  $R_{23}$  =

## 3.8 SIMULAÇÃO E MONTAGEM

- 3.8.1 Complete o circuito do arquivo "Amp\_Pot\_Completo.sch" com os valores dos componentes calculados nos exercícios anteriores.
- 3.8.2 Com o auxilio do simulador Pspice, analise o rendimento da conversão de potência deste amplificador. Dicas:
	- a) Potência média dissipada na carga = AVG(V(Vout)\*-I(R25))
	- b) Potência média dissipada no estágio de saída =  $AVG(V(Q10:c,R18:1)*-I(R18))$

$$
\eta \equiv \frac{potência de carga}{potência da fonte} =
$$

- 3.8.3 Monte o circuito levando em consideração as observações abaixo e teste seu funcionamento.
	- a) Resistores R15 e R16 devem ser de pelo menos 1W.
	- b) Os transistores Q9, Q10 e Q11 devem ser conectados a um mesmo dissipador de calor.
	- c) Usar mica como isolante elétrico entre os transistores Q10 e Q11